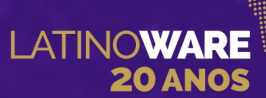

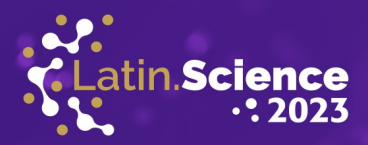

# Um breve estudo sobre algoritmos de medição de fibras

Leticia Zanellatto de Oliveira Unioeste Foz do Iguaçu, Brasil leticia.oliveira21@unioeste.br

Claudio Roberto Marquetto Mauricio Unioeste Foz do Iguaçu, Brasil claudio.mauricio@unioeste.br

Fabiana Frata Furlan Peres Unioeste Foz do Iguaçu, Brasil fabiana.peres@unioeste.br

*Abstract*—This article aims to present and discuss the algorithms found for the measurement of nanofibers, so that they can perform this measurement using the images and fibers provided by Prof. Dr. Douglas Cardoso Dragunsk. The approach adopted in this work is based on a review of articles on various algorithms, focusing on those that use existing classical methods for the measurement of any type of fiber, with a specific emphasis on collagen fibers.

*Keywords*—Fiber measurement; Algorithm; Image analysis.

*Resumo*—Este artigo visa apresentar e discutir os algoritmos encontrados sobre medição de nanofibras, de modo que eles consigam fazer essa medição com as imagens e fibras fornecidas pelo profo. Dr. Douglas Cardoso Dragunsk. A abordagem adotada neste trabalho baseia-se em uma revisão de artigos sobre os vários algorítimos, com enfoque naqueles que utilizam métodos clássicos existentes para a medição de qualquer tipo de fibra, mas com enfoque nas fibras de colágenos.

Palavras-chave-Medição de fibras; Algoritmo; Análise de imagem.

# I. INTRODUÇÃO

As fibras desempenham papéis cruciais em vários campos, como medicina, onde nanofibras são estudadas como potenciais transportadores transdermicos de medicamentos, como no ace- ´ clofenaco [1]. Nesse estudo, nanofibras de poli *(acido l ´ atico) ´* (PLA) e poli *(adipato de butileno)-co-(tereftalato de butileno)* (PBAT) foram desenvolvidas para liberação transdérmica eficaz do aceclofenaco. Mas o processo de medição delas é desafiadora devido à diversidade de tipos, suas sobreposições e proximidade umas com as outras, por essa razão é essencial o uso de algoritmos flexíveis.

Nos métodos clássicos de medição de imagem, já foram apresentadas algumas alternativas. Essas técnicas tradicionais, como análise de contorno, esquematização e análise de intensidade de *píxel*, têm demonstrado eficácia em medir características de fibras após a segmentação. Esses métodos têm a vantagem de serem bem estabelecidas e compreendidas, mas podem requerer engenharia de recursos detalhada para se adaptar às características específicas das fibras.

Nesse contexto, foram encontrados dois potenciais algoritmos, o *CT-FIRE* que automatiza a extração individual fibras de colágeno de imagens, facilitando uma avaliação quantitativa de várias métricas de fibras, incluindo ângulo, comprimento, retidão e largura das fibras, baseado em outro algoritmo chamado *FIRE*, no qual ele propõem que as redes de fibras podem ser representadas por grafos, assim criando essas redes artificialmente a partir da segmentação delas por binarização para assim extrair informações sobre as fibras, mais especificamente as de colágeno, em imagens tridimensionais.

O segundo algoritmo encontrado é o *DiameterJ* que é um *plugin* para o software de análise de imagens *ImageJ/FIJI*, o algoritmo foi validada para caracterização do diâmetro de nanofibras poliméricas. Essa ferramenta é capaz de analisar uma imagem e identificar o diametro de nanofibras ou mi- ˆ crofibras em cada *p´ıxel* ao longo do eixo das fibras outras propriedades das estruturas de suporte, gerando um histograma desses diâmetros [2].

# II. FIBER EXTRACTION (FIRE)

Um grafo é definido por um conjunto de nós ou vértices, e pelas ligações ou arestas, que ligam pares de nós, também podendo ser descrito com uma matriz de adjacências [3]. As redes fibrilares podem ser representadas como grafos, onde as fibras são as arestas ligando os nós nas regiões interconectadas. O numero de arestas pode ser determinado pelo grau de cada ´ nó. O algoritmo FIbeR Extraction (FIRE) foi desenvolvido para mapear uma rede em uma imagem que contenha texturas fibrosas [4].

Segundo o artigo [4], a estrutura de uma rede (ou grafo) chamada N é composta por vértices  $(V)$ , coordenadas  $(X)$  e fibras (F). A rede possui vértices numerados de 1 a n. Cada vértice é identificada por um número com uma coordenada 3D associada, representada como um vetor, que indica a localização do vértice no espaço tridimensional. Essas coordenadas são referenciadas a partir de uma origem de coordenadas global. A rede também contém fibras enumerada, novamente, de 1 a n, na

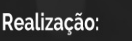

Parque Tecnológico

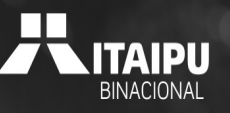

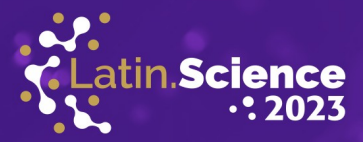

qual cada fibra é representada como um vetor de identificadores de vértices.

ATINOWARE **20 ANOS** 

> Além disso, há uma imagem com 8 bits chamada  $I(u)$ que esta associada a um volume tridimensional de tamanho ´  $LMN$ . A função  $I(u)$  mapeia coordenadas tridimensionais  $(u)$ para valores inteiros em um intervalo. Há também a imagem achatada definida como  $J(x, y) = maxzI(x, y, z)$ , onde z é tomado como a direção perpendicular ao plano focal. Essa imagem achatada é usada para ilustrar imagens tridimensionais que estão sendo analisadas [4].

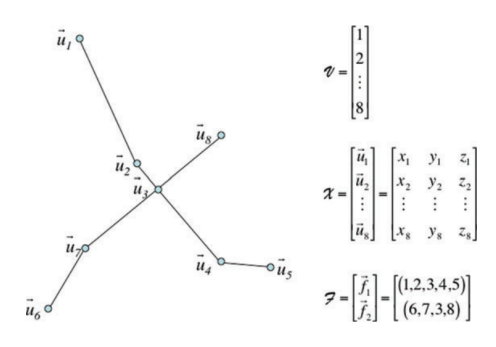

Fig. 1. Exemplo da criação de uma rede simples [4].

### *A. Processo de analise e funcionamento do algoritmo ´*

O processo de analise da rede de fibras inicia com a imagem ´ 3D sendo suavizada usando um filtro gaussiano. Em seguida, a imagem é binarizada, o que pode ser feito de duas maneiras comuns: mantendo um percentual dos *p´ıxeis* mais brilhantes ou mantendo todos os *p´ıxeis* mais brilhantes que um valor específico. Tendo em vista que, a escolha do limiar na etapa de binarização é crucial, pois se um limiar é muito alto, ele pode levar à divisão de uma única fibra longa em várias fibras mais curtas na imagem binarizada, distorcendo a representação. Por outro lado, se um limiar for muito baixo, faz-se com que as fibras claramente separadas na imagem original se fundam em uma unica estrutura borrada na imagem binarizada. Portanto, a ´ seleção de um limiar apropriado é fundamental para assegurar que a rede de fibras seja representada de maneira precisa e fiel a imagem original [4]. `

O algoritmo começa calculando a distância mais curta de um *p´ıxel* pertencente a uma fibra para o *p´ıxel* mais proximo ´ que pertence ao fundo da imagem, usando a função *bwdist.m* do Matlab. Em seguida, essa função de distância é suavizada com um filtro Gaussiano, com um desvio padrão menor que um *píxel*, a fim de reduzir o ruído e obter resultados mais precisos. A função de distância suavizada é representada como  $D(u)$ , onde u pertence a um conjunto chamado U. O valor exato do desvio padrão não afeta muito os resultados, oferecendo alguma flexibilidade na escolha desse valor. O objetivo principal é

rastrear as "cristas máximas" da função de distância, que provavelmente correspondem às estruturas da rede que estão sendo estudadas.

Assim, ele identifica os "pontos de nucleação" na imagem, que são locais onde a função de distância atinge um máximo local e excede um limite pré-definido. Em seguida, o algoritmo rastreia os "pontos de máximo local" ("*local max point"* ou LMPs) a partir dos pontos de nucleação. LMPs são pontos onde a função de distância atinge um máximo local na superfície de uma "caixa" em torno do ponto de nucleação. Depois ele estende as fibras a partir dos LMPs, calculando a direção da extensão. Se a direção for adequada, a fibra é estendida. Caso contrário, a fibra é considerada concluída e o continua rastreando e estendendo fibras a partir de diferentes pontos de nucleação até que todas as áreas da imagem relevantes tenham sido exploradas. Por fim, o FIRE também trata de eliminar fibras "pendentes" que não atendam a certos critérios de comprimento e orientação. Finalmente, é gerado uma representação aproximada da rede de fibras, que inclui informações sobre vértices, coordenadas e fibras [4].

# *B. CT-FIRE*

O *CT-FIRE* é um algoritmo que combina as vantagens da Transformada de Curvas Discretas para remover ruído e realçar características das fibras com as vantagens de um algoritmo de rastreamento de fibras para extrair automaticamente informações geométricas das fibras, como comprimento, angulo, largura e curvatura de cada fibra. Para isso, ele utiliza a ˆ Transformada de Curvas Discretas Rápida para capturar coeficientes em espaço de "curvlet" (uma técnica não adaptativa para representação de objetos em várias escalas), que são obtidos a partir do produto interno da imagem de entrada ("*Second Harmonic Generation"* ou SHG) com cada uma das funções de base de *curvlet*. O *CT-FIRE* lê arquivos de imagem suportados pelo Matlab e extrai fibras individuais de colágeno [5].

### *C. Aplicac¸ao˜*

O artigo de Giusti e Lucchett [6], o *CT-FIRE* começa com uma imagem que é suavizada usando um filtro Gaussiano e, em seguida, é binarizada usando um parâmetro de limite. A binarização divide os píxeis em dois valores: um valor, um para as fibras e um valor zero para o fundo (o que não é parte das fibras).

Em seguida, é calculada a distância de cada *píxel* das fibras para o *píxel* do fundo mais próximo, atribuindo um valor de distância a cada *píxel*. Para iniciar a identificação das fibras, são identificados pontos de nucleação nos píxeis, com a maior distância, conforme mostrado na Figura 2. Em outras palavras,

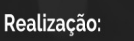

Parque Tecnológico

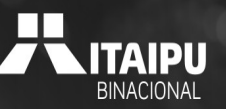

20° Congresso Latino-americano de Software Livre e Tecnologias Abertas

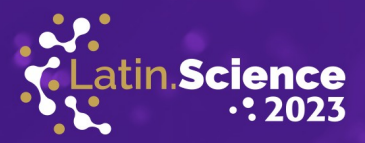

os píxeis selecionados como pontos de nucleação são aqueles com o maior valor de distância.

ATINO**WARE** 

**20 ANOS** 

O próximo passo é rastrear os ramos que se estendem a partir dos pontos de nucleação, conectando pontos de máximo local (LMP), que sao identificados numa caixa quadrada centrada ˜ em cada ponto de nucleação. Os LMP são *píxeis* localizados na borda da caixa quadrada, com o maior valor de distância e estão mais alinhados com os LMP anteriores.

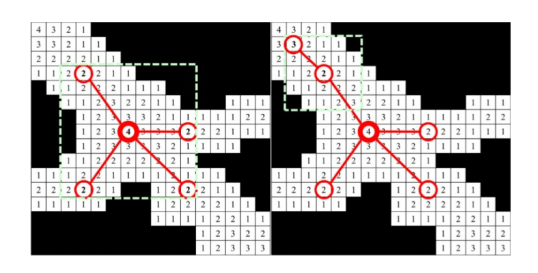

Fig. 2. Escolher um ponto de nucleação e encontrar todos os LMP para em seguida pegar um LMP e econtrar o próximo [6].

Existem parâmetros ajustáveis pelo usuário no processo, como o valor máximo do ângulo entre a direção da fibra e a direção do ramo, bem como o valor mínimo de distância para um ponto ser identificado como ponto de nucleação e o tamanho do lado da caixa quadrada na qual procurar os próximos LMPs. Isso permite que o usuário adapte o algoritmo às características específicas da imagem que está sendo analisada.

Porém, no estudo de Gurrala et al. [7], foram desenvolvidas soluções metodológicas para quantificar essas interações em tecido mamário humano, permitindo a análise da ECM em tumores mamários primários. Assim, notou-se que o *CurveAlign* e o *CT-FIRE* foram ambos aplicados com sucesso para estudar matrizes de colágeno simplificadas e matrizes de colágeno murino. No entanto, ambos os programas têm dificuldade em identificar fibras intactas em uma rede densa de fibras, fibras curvas, fibras que apresentam grandes variações na luminosidade entre fibras adjacentes e fibras mais escuras próximas a fibras mais claras.

Na conclusão do estudo, os autores destacam que a análise quantitativa da matriz extracelular *("extracellular matrix" ou ECM)* está ganhando destaque, pois a ECM está sendo cada vez mais reconhecida como um regulador importante em várias doenças, incluindo o câncer de mama. As ferramentas contemporâneas disponíveis para quantificar dois mecanismoschave de desregulação da ECM associados ao câncer, sendo a orientação das fibras e a deposição de colágeno, são consideradas imprecisas ou excessivamente dispendiosas.

É mencionado que o uso do *WEKA DIAMETERJ (WEKA-DJ*) e de quantificação de *píxeis* para mensurar esses processos é tido como preciso, acessível e flexível. Além disso, esses métodos já foram empregados com sucesso na quantificação da orientação das fibras e da deposição de colágeno em tumores sólidos humanos.

Já no estudo de Liu et al. (2020) [8], é apresentada uma abordagem integrada para análise quantitativa de imagens de colágeno obtidas por SHG, juntamente com a avaliação de algoritmos. É demonstrado que a aplicação de um processo de redução de ruído chamado *CT-FIRE* como uma etapa de préprocessamento para o *FIRE* proporciona segmentações de fibras mais precisas em comparação com outras técnicas investigadas em várias imagens de colágeno de tecidos mamários humanos e de camundongo.

Além disso, é mostrado que o *CT-FIRE* pode automaticamente detectar mudanças na curvatura das fibras de colágeno em imagens obtidas em um modelo de câncer de mama em camundongos vivos. Para realizar essas analises, o estudo ´ utilizou ferramentas de processamento de imagem tanto do Matlab quanto do *Fiji*.

Embora o estudo tenha se concentrado exclusivamente no câncer de mama, as técnicas de quantificação de fibras podem ser facilmente adaptadas para imagens SHG relacionadas a outras doenças associadas ao colágeno. Isso demonstra a versatilidade e a aplicabilidade dessas abordagens em pesquisas relacionadas ao colágeno em diversas áreas da saúde.

## III. WEKA DIAMETERJ

No artigo de Hotaling e Simon [9], os pesquisadores criaram um *plugin* chamado "DiameterJ" para o software de análise de imagens *ImageJ/FIJI*. Este *plugin* foi projetado para medir rapidamente o diâmetro de nanofibras em micrografias de *"scanning electron microscope"* (SEM) usadas na engenharia de tecidos. O *DiameterJ* é fácil de usar, funciona com diferentes algoritmos de segmentação e é de código aberto.

Testes mostraram que o *DiameterJ* é preciso e rápido, superando outros software similares de código aberto. Ele é uma ferramenta valiosa para pesquisadores na area de engenharia de ´ tecidos, permitindo uma análise eficiente das características das nanofibras e promovendo uma compreensão mais profunda da distribuição do diâmetro das fibras e seu impacto na resposta celular.

## *A. Funcionamento*

No estudo dos autores [9], foi desenvolvido um *plugin* chamado *DiameterJ* para análise de diâmetro de fibras, especialmente em imagens SEM. O *plugin* foi projetado para ser utilizado no software *ImageJ/FIJI*, devido à sua ampla aceitação e acessibilidade na comunidade de pesquisa em biologia e biomateriais. Para validar, foram realizados testes com dois conjuntos de dados: imagens sintéticas digitais com

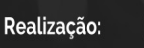

Parque Tecnológico

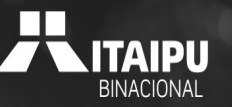

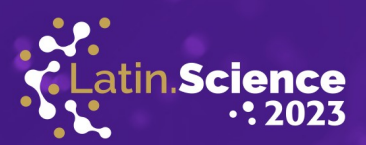

tamanhos de *píxel* conhecidos e micrografias eletrônicas de varredura de fios de aço inoxidável. Isso garantiu a precisão e eficácia em situações reais.

A análise de imagens envolveu a segmentação das fibras, a remoção de ruído e a determinação do diâmetro médio das fibras. O algoritmo utilizou a linha central sensível e a linha central insensível para calcular o diâmetro do Super Pixel, levando em consideração interseções das fibras. Esse processo foi repetido até a convergência para um valor preciso. Além disso, o *plugin* gerou histogramas de diâmetro de fibras, fornecendo informações detalhadas sobre a distribuição dos diâmetros [9].

Também foi realizada uma análise de partículas para identificar grupos de p´ıxeis pretos na imagem, avaliando sua forma e área. Essa análise ajudou a compreender a estrutura da malha na imagem. Além disso, o *plugin* permitiu a análise da orientação das fibras, utilizando o algoritmo *OrientationJ* e calculando o ´ındice de orientac¸ao normalizado ( ˜ *"normalized orientation index*" ou NOI), que indicou o grau de orientação das fibras na matriz [9].

## *B. Resultado do DiameterJ*

Uma das principais vantagens do *DiameterJ* é a sua eficiência. Ele é dez vezes mais rápido do que a medição manual usando ferramentas de linha em software, e pode gerar milhares de pontos de dados de diâmetro de fibras em apenas alguns segundos. Isso permite a criação de distribuições de diâmetro de fibras e análises estatísticas mais robustas [9].

O *DiameterJ* foi testado e validado em uma variedade de tipos de imagens, incluindo imagens sinteticas digitais e ´ imagens de SEM de fios de aço com diâmetros conhecidos. Os resultados obtidos foram comparáveis às medições manuais feitas por operadores, demonstrando sua precisão [9].

Em resumo, o *DiameterJ* é uma ferramenta acessível, rápida, precisa e flexível que pode ser usada por engenheiros, biólogos e outros cientistas para analisar eficientemente o diâmetro de fibras em *scaffolds* de nanofibras em imagens de SEM.

# IV. CONCLUSÃO

O estudo de algoritmos para a medição de fibras é de grande importância, pois esses algoritmos desempenham um papel fundamental na análise de uma variedade de aplicações, desde imagens de fibras de colágeno em tecidos biológicos até a caracterização de materiais em ciência dos materiais. Com relação aos algoritmos descobertos, tanto o *CT-FIRE* quanto o *DiameterJ* parecem ser promissores para a medição das fibras do profo. Dr. Douglas Cardoso Dragunsk, logo o próximo passo é fazer testes e análises para ver qual dos dois tem melhor desempenho.

Além disso, com a conclusão desse estudo, o próximo passo é a criação de um software que ofereça diferentes algoritmos para segmentação e medição de fibras, dando aos usuários a flexibilidade de escolher a abordagem que melhor se adapta às suas necessidades específicas. Isso é importante porque diferentes tipos de imagens e aplicações podem exigir abordagens diferentes. Ademais, torna a análise mais acessível para um publico mais amplo, incluindo pesquisadores, cientistas e ´ engenheiros de diversas áreas.

#### AGRADECIMENTOS

Quero expressar minha gratidão ao profo. Dr. Claudio Roberto Marquetto Mauricio e a profa. Dra. Fabiana Frata Furlan Peres da Unioeste, que me incentivaram neste estudo, agradeço tamém ao profo. Dr. Douglas Cardoso Dragunski por disponibilizar as imagens das nanofibras para começar esse estudo.

Assim como, agradeço à Latinoware por proporcionar essa oportunidade de compartilhar e discutir a minha pesquisa. E por último a minha família e amigos pelo apoio.

### **REFERÊNCIAS**

- [1] B. M. Carvalho, M. C. G. Pellá, J. C. Hardt, A. R. de Souza Rossin, A. Tonet, T. Ilipronti, and D. C. Dragunski, "Ecovio®-based nanofibers as a potential fast transdermal releaser of aceclofenac," *Journal of Molecular Liquids*, vol. 325, p. 115206, 2021.
- [2] I. developers. (2023) Diameterj imagej. [Online]. Available: https: //imagej.net/plugins/diameterj
- [3] R. Trudeau, *Introduction to Graph Theory*, ser. Dover Books on Mathematics. Dover Publications, 2013. [Online]. Available: https: //books.google.com.br/books?id=eRLEAgAAQBAJ
- [4] A. M. Stein, D. A. Vader, L. M. Jawerth, D. A. Weitz, and L. M. Sander, "An algorithm for extracting the network geometry of three-dimensional collagen gels," *Journal of Microscopy*, vol. 231, no. 3, pp. 463–475, 2008.
- [5] University of Wisconsin-Madison. (S/D) Ct-fire an integrated approach for quantitative shg collagen image analysis. [Online]. Available: https://loci.wisc.edu/ctfire/
- [6] R. Giusti, F. Zanini, and G. Lucchetta, "Automatic glass fiber length measurement for discontinuous fiber-reinforced composites," *Composites Part A: Applied Science and Manufacturing*, vol. 112, pp. 263–270, 2018.
- [7] R. Gurrala, C. E. Byrne, L. M. Brown, R. F. P. Tiongco, M. D. Matossian, J. J. Savoie, and F. H. ... Lau, "Quantifying breast cancer-driven fiber alignment and collagen deposition in primary human breast tissue," *Frontiers in Bioengineering and Biotechnology*, vol. 9, p. 618448, 2021. [Online]. Available: https://doi.org/10.3389/fbioe.2021.618448
- [8] Y. Liu, A. Keikhosravi, C. A. Pehlke, J. S. Bredfeldt, M. Dutson, H. Liu, and K. W. Eliceiri, "Fibrillar collagen quantification with curvelet transform based computational methods," *Frontiers in Bioengineering and Biotechnology*, vol. 8, 2020.
- [9] N. A. Hotaling, K. Bharti, H. Kriel, and C. G. Simon, "Diameterj: A validated open source nanofiber diameter measurement tool," *Biomaterials*, vol. 61, pp. 327–338, 2015.

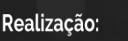

Parque Tecnológico

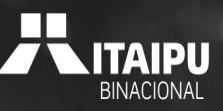